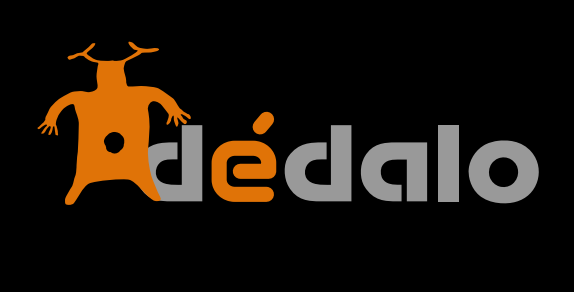

**Definiciones**

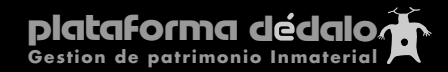

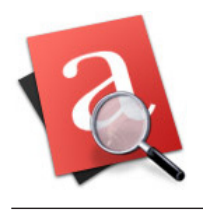

HERRAMIENTAS PARA LA RECUPERACIÓN DEL PATRIMONIO INMATERIAL

# **Definiciones**

## **Captaciones:**

Registros de materiales, una entrevista es una captación, un acto festivo es una captación, una obra de teatro es una captación..., esta denominación hace referencia al acto de "captar" o registrar un evento.

## **Informante:**

Es la persona/s protagonista de la captación, en una entrevista es el propio entrevistado, en una obra de teatro son los actores, son los artífices del patrimonio registrado.

## **Cintas:**

Una captación puede ser registrada en una o varias cintas, una entrevista puede tener varias cintas de 1 hora de duración, una obra de teatro puede tener varios actos grabados en cintas diferentes, aunque las cintas son la unidad mínima de Dédalo, siempre pertenecen a una única captación.

Las cintas siempre se refieren al material con el que se ha realizado la captación y es la sección donde Dédalo almacena los ficheros digitales de estos registros.

## **Tesauro - Jerarquía**

Listado jerárquico de términos descriptores (con sus sinónimos no-descriptores y relaciones) con un enfoque definido (histórico, antropológico, topónimo...). En Dédalo los listados jerárquicos en general se activan desde el módulo ADMIN/Jerarquías y se administran (añaden términos, relaciones...) en el módulo Tesauro.

Esta diferenciación Jerarquías - Tesauro deriva de la indefinición de los términos asociados a las estructuras jerárquicas tipo: Taxonomía, Tesauro, Ontología... dentro de Dédalo llamamos a las diversas estructuras "Jerarquías" ya sean de tipo taxonómico como tesauro y en un futuro ontológico.

## **Modelo (jerarquía)**

Listado jerárquico asociado a la jerarquía principal (listado de términos descriptores) en la que se refleja el "modelo" a seguir de la estructura como Meta-información de los términos o Metadatos. Por tanto el modelo se asocia a los términos para definir el "tipo" de término que estamos visualizando.

Este modelo NO es descriptor por tanto NO se puede usar en el módulo de indexación.

Ejemplo: el término València (topónimo) puede hacer referencia a: Provincia, comarca o municipio, sin un modelo asociado no podríamos saber a que se refiere el término creando confusión y errores a la hora de indexar o recuperar, el modelo aclara a que se refiere el término descritor.

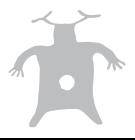

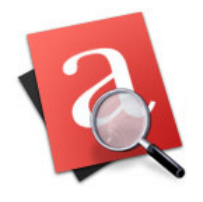

#### **Transcripción**

Acto de convertir en texto una captación.

Para poder recuperar la información contenida en un formato audiovisual/imagen tenemos que transcribir su contenido.

Los sistemas informáticos "leen" la información contenida en los archivos audiovisuales o escaneados digitales como secuencias de pixels o ondas sonoras "sin contenido", por este motivo es necesario la conversión a texto ya que permite la indización, búsqueda y recuperación del material.

En una entrevista la transcripción es la narración de la entrevista, las preguntas y respuestas, en una obra de teatro es el propio texto interpretado, en una fiesta es la descripción del acto que está ocurriendo, en una captación de un ofició es la secuencia de acciones que el artesano realiza...

## **Indexación**

Acto de relacionar la transcripción con el tesauro o jerarquías.

La indexación conlleva el análisis de la captación desde un enfoque concreto, para ello habremos elaborado una serie de listados jerárquicos (tesauros) que guiaran a la persona que consulta hacia el "enfoque" de nuestro proyecto.

Por ejemplo: Un proyecto de recuperación dentro del ámbito de "Usos sociales, rituales y actos festivos" podría tener varios enfoques:

- Uno de tipo antropológico que nos dirija la mirada de las captaciones (entrevistas, rituales, fiestas...) hacia el fondo humano y social de la línea de investigación.

- Otro de tipo histórico, con un enfoque más evolutivo o de como han cambiado estos rituales o usos sociales.

- Otro de tipo descriptivo donde se analizan los pasos o los actos de un ritual o fiesta...

#### **Ámbito de un proyecto**

la Unesco ha definido 5 grandes ámbitos de actuación a la hora de registrar Patrimonio Inmaterial:

1. Tradiciones y expresiones orales, incluido el idioma como vehículo del patrimonio cultural inmaterial

- 2. Artes del espectáculo (como la música tradicional, la danza y el teatro)
- 3. Usos sociales, rituales y actos festivos
- 4. Conocimientos y usos relacionados con la naturaleza y el universo
- 5. Técnicas artesanales tradicionales

#### **Proyectos**

Un proyecto es una parte concreta de una línea de investigación.

Un proyecto tiene como mínimo un responsable un "tipo" de proyecto y se enmarca dentro de una línea de investigación general.

#### **Línea de investigación**

Parte concreta de un Ámbito de actuación.

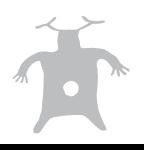

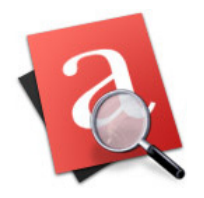

Dentro de cada uno de los ámbitos de proyecto se pueden definir las líneas de investigación que circunscriben uno o varios proyectos

Por ejemplo dentro del ámbito: Tradiciones y expresiones orales, incluido el idioma como vehículo del patrimonio cultural inmaterial

tenemos 3 líneas de investigación:

- 1. Vida cotidiana
- 2. Esperiencia vital
- 3. Religiosidad

Dentro de Vida cotidiana tenemos 5 proyectos:

- 1. Mercado
- 2. Fiestas
- 3. Trabajo
- 4. Salud
- 5. Ocio

## **Serie de un proyecto**

Subdivisión o agrupación libre de los proyectos, utilize este campo para agrupar los proyectos según criterios no predefinidos.

Puede ser una numeración, puede ser una temática dentro del proyecto, puede ser una fecha...

ejemplo: proyecto "Fiestas de Moros y Cristianos" serie: año 2007... ejemplo: proyecto "Fiestas de Moros y Cristianos año 2007" serie: relaciones sociales en la fiesta de Moros y Cristianos ejemplo: proyecto "Fiestas de Moros y Cristianos" serie: Maf 2007-trilogia01-ax328

#### **Streaming**

Capacidad de servir ficheros audiovisuales sin necesidad de ser descargados en su totalidad. Dédalo usa un servidor Streaming denominado "Darwin Streaming Server" de código abierto. Este servidor se usa para servir el vídeo en la consulta o en la parte pública de Dédalo. Con esta tecnología Dédalo es capaz de servir sólo el fragmento consultado sin enviar la totalidad de la captación.

## **HTTP Streaming**

Capacidad de servir ficheros audiovisuales descargándose su totalidad.

Dédalo usa un servidor http Streaming denominado "Apache" de código abierto.

Este servidor, además de hacer funcionar las páginas de trabajo de Dédalo, envía los ficheros audiovisuales en su totalidad en el módulo de transcripción, ya que en este módulo se realizan muchos avances y retrocesos en el archivo audiovisual, en Dédalo se sirve una vez (al comienzo de la transcripción) el fichero audiovisual completo, y se libera al servidor para realizar otras tareas mientras se transcribe.

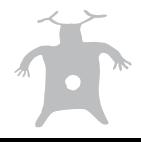

## **SISTEMAS DE GESTIÓN DEL CONOCIMIENTO**

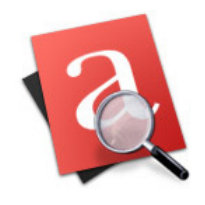

HERRAMIENTAS PARA LA RECUPERACIÓN DEL PATRIMONIO INMATERIAL

## **Marca TC**

Marca de código de tiempo Esta marca se usa para indicar en la transcripción donde comienza el texto de un párrafo con el tiempo de archivo audiovisual. Las marcas TC tienen el siguiente formato [TC\_00:00:00\_TC] y se guardan con la etiqueta:  $<$ hó> por tanto una marca TC completa tiene el siguiente formato: <h6>[TC\_00:00:00\_TC]</h6> donde: <h6> indica el comienzo de la marca TC [TC\_ indica principio de código de tiempo (Time Code) 00 indica las horas 00 indica los minutos 00 indica los segundos \_TC] indica final de código de tiempo (Time Code) </h6> indica final de la marca TC Una marca no se borra si no se borra su totalidad: <h6>[TC\_00:00:00\_TC]</h6>

Esta totalidad se visualiza como un cuadrado negro.

## **Marca Índice**

Marca de indexación

Esta marca se usa para indicar en la transcripción donde comienza y acaba un fragmento indexado.

Las marca Índice tienen el siguiente formato:

[index\_000\_in]

[out\_index\_000]

y se guardan con la etiqueta:

 $<$ h5>

por tanto una marca Índice completa tiene el siguiente formato:

```
<h5>[index_000_in]</h5>... <h5>[out_index_000]</h5>
```

```
donde:
```
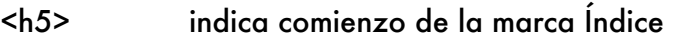

[index\_ indica comiendo del índice

- 000 indica el número único índice que coincide con el número de la marca de salida
- \_in] indica marca de índice de entrada o comienzo del fragmento indexable

</h5> indica final de la marca índice

- ... indica el fragmento de texto de la transcripción que ha sido seleccionado
- <h5> indica comienzo de la marca Índice

[out\_ indica marca de índice de salida o final del fragmento indexable

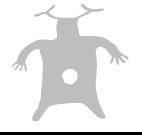

**SISTEMAS DE GESTIÓN DEL CONOCIMIENTO** 

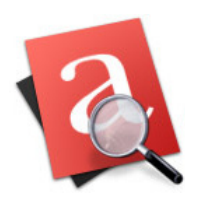

HERRAMIENTAS PARA LA RECUPERACIÓN DEL PATRIMONIO INMATERIAL

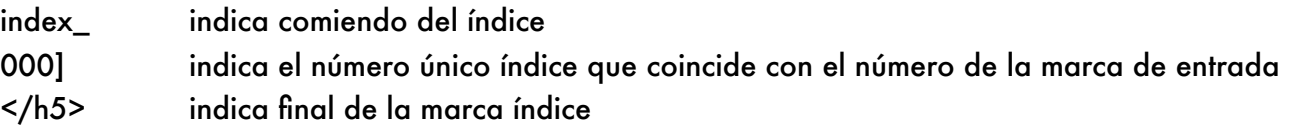

Las marcas Índice NO de deben borrar directamente en la transcripción, para borrar una marca Índice borre el fragmento indexado que indica la marca en la sección INDEXACIÓN/ Fragmentos indexados.

## **Relación aspecto**

Relación entre el ancho y el alto que tiene una grabación audiovisual.

Las grabaciones de las captaciones registradas en las cintas tienen una relación de aspecto concreta que se decide en el momento de la captación por la/s persona/s que la realizan.

La relación de aspecto influye en como se verá el archivo audiovisual.

Una grabación para televisión tradicional se realiza en fotmato 4:3 (pal 601) que ofrece una visión casi cuadrada.

Actualmente las grabaciones para televisores suelen ser panorámicos teniendo una relación de aspecto de 16:9 (HDV o PAL anamórfico).

Estos dos formatos son los más habituales aunque existen formatos más panorámicos (horizontales)

## **Tanda (Cintas)**

Agrupación libre de las grabaciones o cintas.

Ejemplos:

en una salida de grabación de un día se han realizado 3 captaciones con un total de 6 cintas, estas 6 cintas son de una misma tanda.

Todas las captaciones y sus cintas de una misma subvención

Todos las captaciones y cintas de una misma entidad...

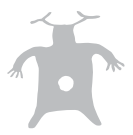